# High Speed Parsing Massive XML in Ruby

Be faster than Python sample code!

Dogrun Inc. Tetsuya Hirota RubyWorld Conference 2023

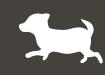

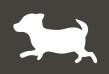

Name: Tetsuya Hirota

Job Title: Chief Technology Officer (CTO) at Dogrun Inc.

Location: Shizuoka-city Japan

My Job:

- Bioinformatics database development.
- Developing applications using deep learning for our clients (which has been quite interesting :-)

#### Volunteer:

Programming courses mainly for children in Makinohara-city.

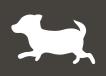

#### **Expertise:**

Following in the field of life sciences.

- Database construction
- Development of robust data retrieval systems
- Creating powerful data visualization tools

### **Today's Focus:**

High-speed parsing massive XML as part of bioinformatics database development

### **BioProject**

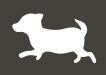

**Public database for Bio science** 

- Such as genomes and RNA data are registered.
- Along with related metadata such as paper information, experimental conditions, and samples.

**BioProject – a part of public database** 

- Metadata about sequence analysis projects such as genomes and RNA.
- Single 2GB XML file containing 700,000 records. (It's getting bigger day by day.)

Problems

- Limited search patterns provided by the database.
- Complex searches on XML takes a lot of time.

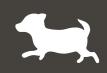

Parsing BioProject XML and, output the extracted JSONL.

- ReXML
  - Frozen somewhere and no response...
- Nokogiri
  - It took 35 minutes and used over 10GB of memory.
  - It is considered slow because it loads all objects into memory and searches for XPaths.
- Python sample (using iterparse())
  - It took 8+ minutes.
  - Each element in the first layer is lazily loaded.

# Make something like iterparse() in Ruby

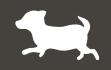

- Nothing in Ruby like iterparse() → I make it!
- Design (Consists of 3 parts)
  - Split by 1st layer element lazily

Each time a 1st layer element is read, that element is passed to the next process.

• Parse splitted XML

Normal parsing for splitted XML.

Output extracted JSONL

Search XPath from splitted XML objects and output extracted JSONL

Named "enumparse"

# Making enumparse Using SAX

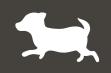

- String operations
  - Extract the range from the start tag to the end tag of an element using string operations. ⇒ Slow
- Using SAX
  - SAX?

SAX (The Simple API for XML). Unlike DOM, SAX reads a document sequentially from the beginning and transmits information to the application via events.

- SAX included in Nokogiri
- Extract a 1st layer element using SAX. ⇒ Practical speed (13 min.)

**Ox seems Fast** 

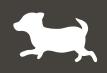

Couldn't be faster the splitted XML parsing part?

- Ox
  - Found a library that can parse faster.
  - https://github.com/ohler55/ox

| Gem      | Parse        | to_s         |
|----------|--------------|--------------|
| Nokogiri | 3.56 seconds | 7.03 seconds |
| LibXML   | 3.67 seconds | 0.67 seconds |
| Ox       | 1.90 seconds | 0.33 seconds |

http://www.ohler.com/dev/xml\_with\_ruby/xml\_with\_ruby.html

 Change to parsing part to Ox. ⇒ Fast (about 8 min.) (enumparse + Ox)

Now it can be in the same processing time as Python code.
 Completed. That's not it?

### enumparse + Nokogiri + Ractor

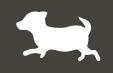

- Ruby users are got used to Nokogiri, I think.
  And I want to enumparse + Nokogiri to be faster.
- There are Ractor in Ruby.
  - Parallelize reading, parsing, and writing for faster processing
  - Parsing part Nokogiri can't parallelize by Ractor.
  - Parallelized only writing, but it to be faster. (less than 8min)
- If you are using Nokogiri, please use this.

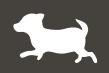

- Focusing on speed, I tried a similar configuration on Ox.
- Using Ractor
  - Parallelize reading, parsing, and writing
  - Ox can parallelize by Ractor
  - Very fast (about 6min)
  - Naturally, CPU usage will increase.

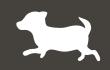

- Parsing by Ox is very fast.
- It may be fast reading by Ox's SAX?
- Unfortunately, it was slow
  - Parallelize reading, parsing, and writing
  - Slow... (8min over)

# Fastest is enumparse (using libxml's SAX) + OX + Ractor

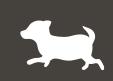

- Nokogiri may not be installed due to gem dependencies. Therefore, I created enumparse using libxml's SAX version.
- It can parallelize reading, parsing, and writing
- It's fastest! (5min34sec)
- If you are not using Nokogiri and focusing on speed, please use this.

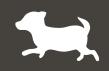

I released nokogiri-enumparse, and will release libxml\_enumparse.

- nokogiri-enumparse
  - GitHub: <u>https://github.com/dogrun-inc/nokogiri-enumparse</u>
  - RubyGems: <u>https://rubygems.org/gems/nokogiri-enumparse</u>
- libxml\_enumparse
  - In preparation.

# Thank You, and More Details

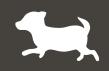

If you wish to know more details, I will do the presentation of this contents and details in RubyConf Taiwan 2023.

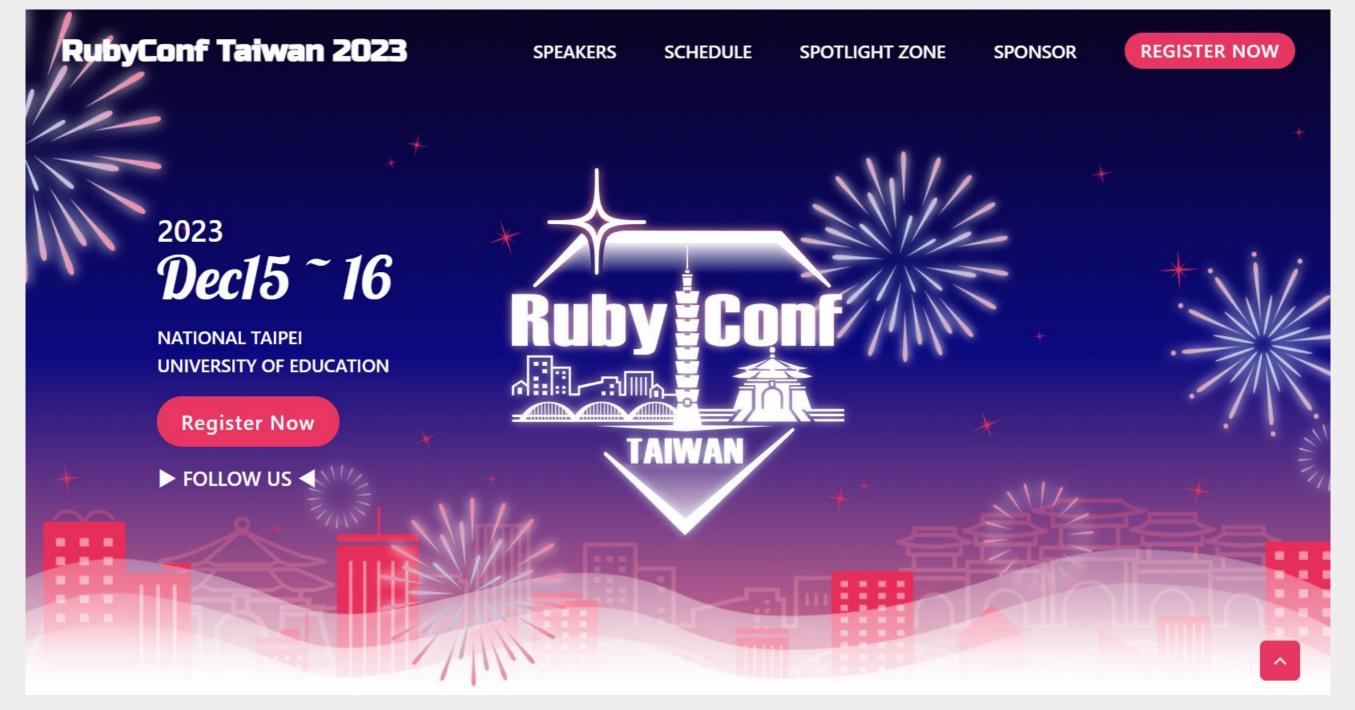